# Application Note: **NO2 - Industrial Sensor / Type I-56D**

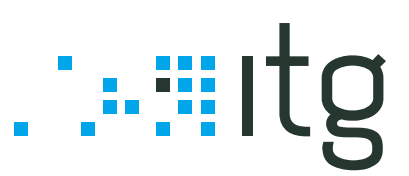

### **. : E L E CT R I C A L I N TE R FA C E : .**

**Pin 1: 0 V Pin 2: SDA Pin 3: SCL Pin 4: Between +3.3V to +5.0V** 

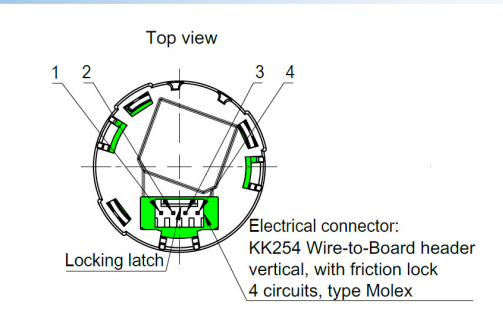

## **. : GE NE RA L I N F O RM A T I O N : .**

I2C\_Start, I2C\_Stop, I2C\_Sendbyte and I2C\_Readbyte are functions defined by the programming language. For more information see datasheet of I2C-device and programming library of your I2C-Master device.

All measurements, tests and data read outs refer to a supply voltage of 3.3V and the configurations mentioned below (set by the configuration byte). The change of the configuration byte may change the sensor properties and is not recommended by ITG.

### .: READ OUT SENSOR DATA :.

**Address (write to device): 0xDC Address (read from device): 0xDD ADC type (see datasheet):** 

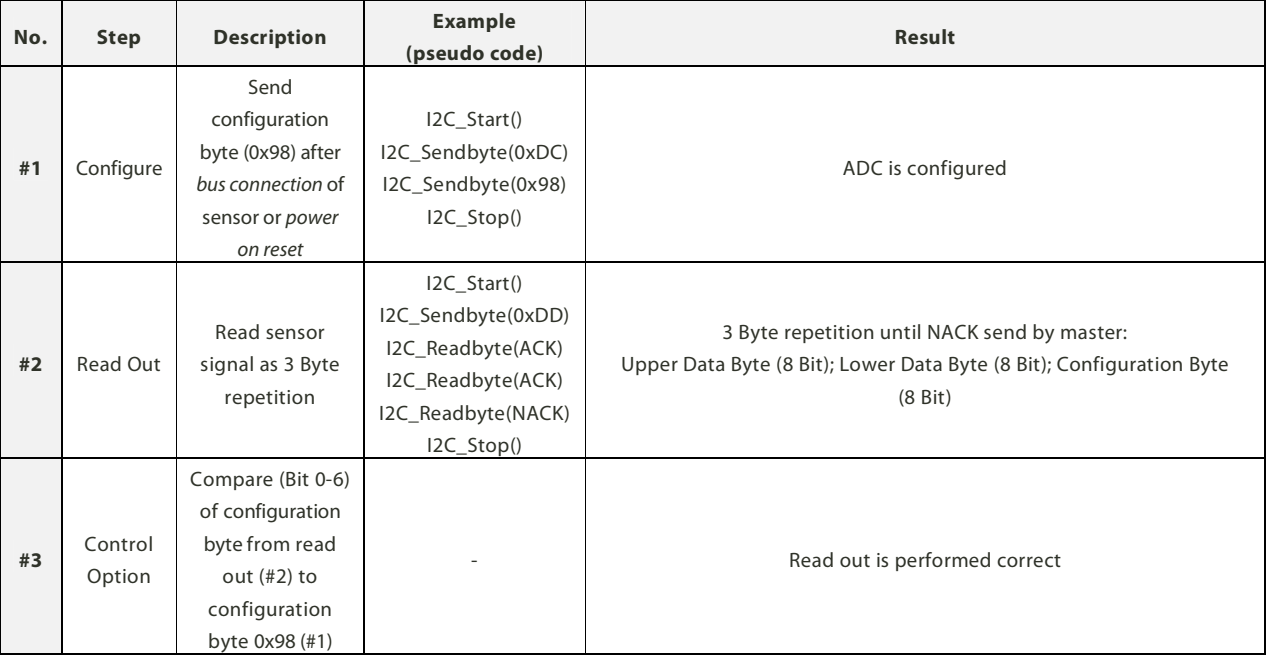

**Important note:** The read out value (#3, Upper Data Byte and Lower Data Byte) is an INT(16) number and may not be treated as INT(32). Calculation example for  $INT(16)$ : FF1A = -230.

This data sheet is subject to change without prior notice. [Application\_Note\_I-56D-Rev01-2019\_0725.doc] **page 1 of 3** 

**IT Dr. Gambert GmbH** .: Hinter dem Chor 21 .: 23966 Wismar .: Germany Phone: +49 (0)3841 220 050 .: Fax: +49 (0)3841 220 052 2 .: E-Mail: sales@itg-wismar.de **www.itg-wismar.de**

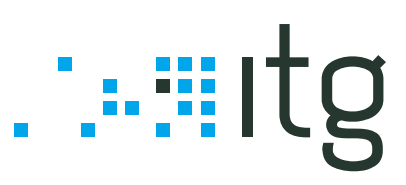

### .: READ OUT TEMPERATURE :.

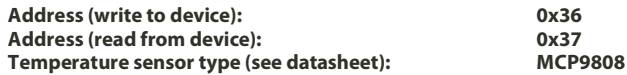

**No. Step Description Example (pseudo code) Result #1** Select and Read Out Read out 2 Bytes from temperature device [Bit 4 – 7 (Upper Data Byte)  $=$  flag bits] I2C\_Start() I2C\_Sendbyte(0x36) I2C\_Sendbyte(0x05) I2C\_Start() I2C\_Sendbyte(0x37) I2C\_Readbyte(ACK) I2C\_Readbyte(NACK) I2C\_Stop() Temperature device is activated and 2 Bytes received from temperature register **Bit 7 (Upper Data Byte):** Critical temperature (not used) **Bit 6 (Upper Data Byte):** Upper limit (not used) **Bit 5 (Upper Data Byte):** Lower limit (not used) **Bit 4 (Upper Data Byte):** Algebraic sign **Bit 0 - 3 (Upper Data byte) + Bit 0 - 7 (Lower Data Byte):** ambient temperature bits **Clear flag bits:** Upper Data Byte = Upper Data Byte & 0x1F **Temperature TA ≥ 0 °C [Bit 4 (Upper Data Byte) = 0]**   $T_A = (Upper DataByte x 2<sup>4</sup> + Lower DataByte x 2<sup>-4</sup>)$ **Temperature TA < 0 °C [Bit 4 (Upper Data Byte) = 1]**   $T_A = 256$  - (Upper Data Byte x  $2^4$  + Lower Data Byte x  $2^{-4}$ )

### **. : R EA D O UT E E PR OM D A TA : .**

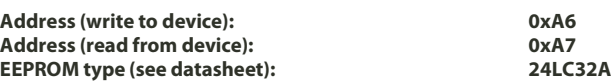

**Example for read out the first two Bytes (address: 0x00)** 

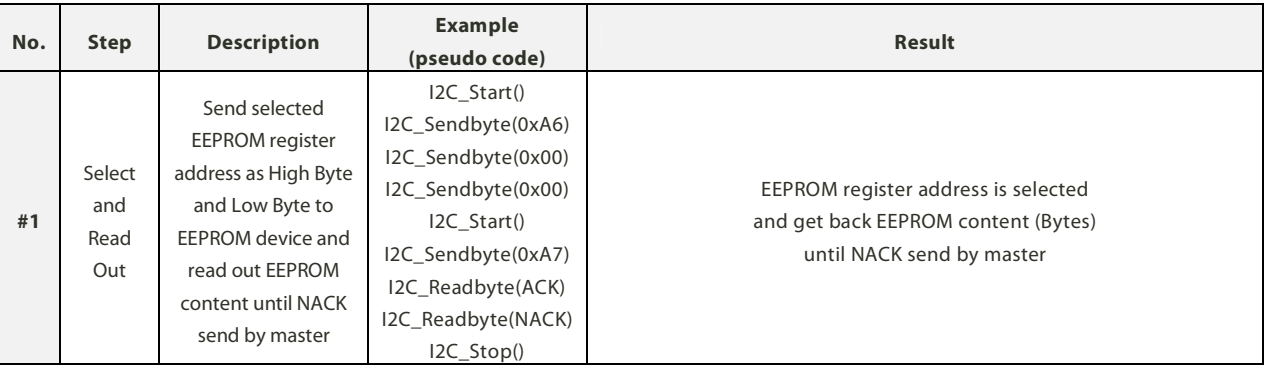

The EEPROM content (e. g. serial number, manufacturing data, sensitivity, ambient measurement conditions, temperature and humidity coefficients and **data types**) depends on individual agreements with customer (see EEPROM document).

This data sheet is subject to change without prior notice. [Application\_Note\_I-56D-Rev01-2019\_0725.doc] **page 2 of 3**

**IT Dr. Gambert GmbH** .: Hinter dem Chor 21 .: 23966 Wismar .: Germany Phone: +49 (0)3841 220 050 .: Fax: +49 (0)3841 220 052 2 .: E-Mail: sales@itg-wismar.de **www.itg-wismar.de**

# ∴∷.:‼itg

### .: READ OUT BATTERY VOLTAGE :.

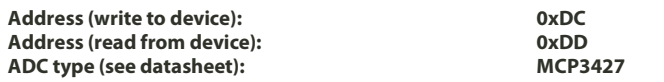

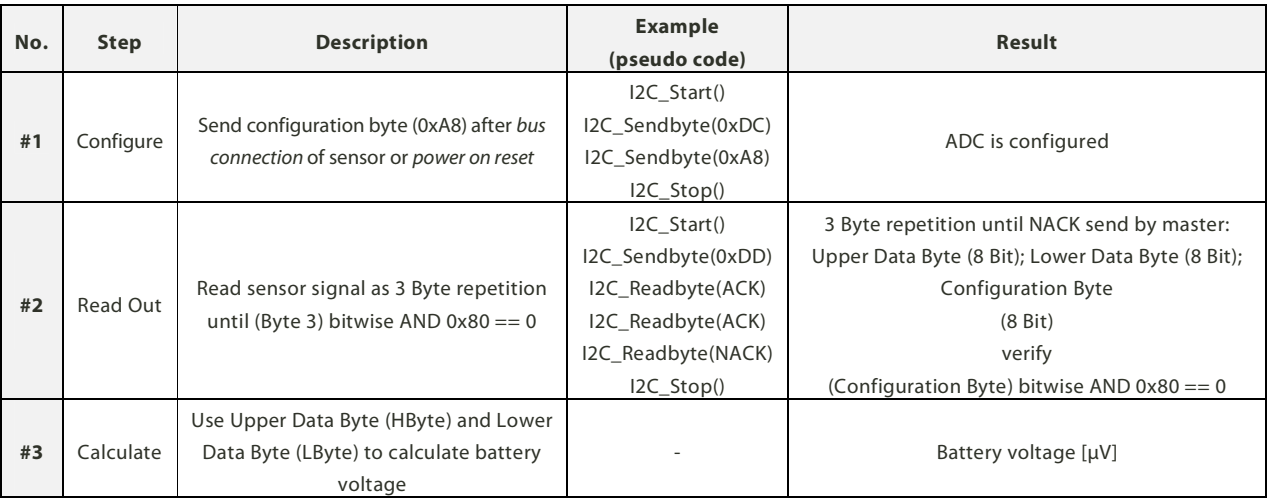

### .: **COMPENSATION, CALIBRATION AND MEASUREMENT** :.

**Compensation of electronic offset :** Each sensor electronic generates - by principle - a very low but individual offset. This has to be taken into account especially when measuring very low concentrations. ITG offers a very simple solution to eliminate the influence of the sensor electronics and to obtain accurate readings:

The offset of each individual sensor electronic is determined by ITG and stored in the individual sensor EEPROM as a constant (see EEPROM documentation eeprom\_content\_I-56D). **There is a flag value which indicates if the values are programmed or not** (see EEPROM documentation eeprom\_content\_I-56D). **Please contact ITG if the constants are not programmed.** 

**Just add to each value which your receive from the ADC the offset constant from the EEPROM (constant may be positive or negative, take algebraic sign into account).** No other actions are necessary.

Corrected signal [Digits] = Signal read out [Digits] + EEPROM constant [Digits]

**Compensation of ambient conditions:** The influence and compensation of ambient condition is explained in the separate document Compensation\_of\_ambient\_conditions\_for\_tracegas\_sensors

#### **How to measure and calibrate (to keep the example simple the electronic offset compensation mentioned above is not applied in the calculation below):**

**1.** Supply sensor with zero gas (contains no NO2 , e.g. N2 or scrubbed air) and record sensor signal as baseline (temperature, humidity, pressure and flow constant). Convert Upper Data Byte and Lower Data Byte of senor signal to decimal number (0 to 32768).

**2.** Supply sensor with calibration gas (e. g. 1ppm NO<sub>2</sub> bal. N<sub>2</sub>) and record sensor signal as calibration signal (no change in temperature, humidity, pressure and flow). Convert Upper Data Byte and Lower Data Byte of senor signal to decimal number (0 to 32768).

**3.** Calibration signal minus baseline (=span) as decimal number equals calibration gas concentration (e. g. 1ppm NO<sub>2</sub> bal. N<sub>2</sub>) The sensitivity of the sensor can be calculated.

4. Measure other test gases and Read Out sensor output. Change of decimal number is linear to change of NO<sub>2</sub> concentration over full scale if measurement and calibration conditions are the same (repeat calibration if measurement conditions differ from calibration conditions).

### **Example**:

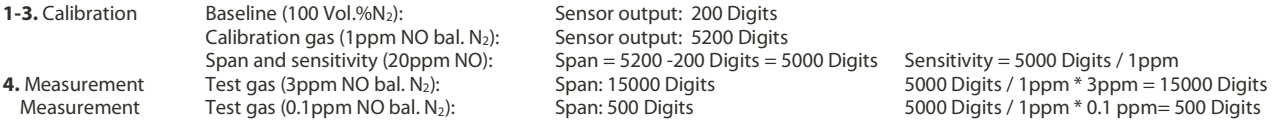

This data sheet is subject to change without prior notice. [Application\_Note\_I-56D-Rev01-2019\_0725.doc] **page 3 of 3**

**IT Dr. Gambert GmbH** .: Hinter dem Chor 21 .: 23966 Wismar .: Germany Phone: +49 (0)3841 220 050 .: Fax: +49 (0)3841 220 052 2 .: E-Mail: sales@itg-wismar.de **www.itg-wismar.de**